## **Betriebsumgebung**

## **1. Windows**

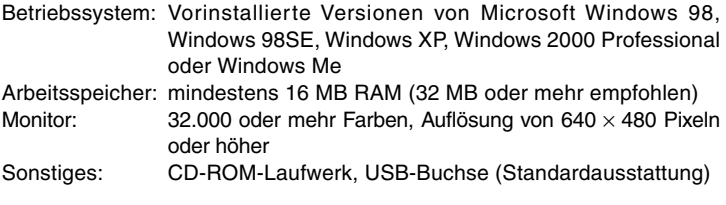

## **2. Macintosh**

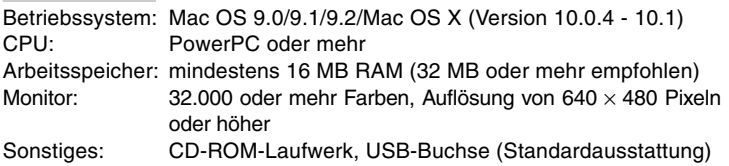